# Robotics 102 (Sep 13 2021)

- Project 0 (Pocket Calculator)
- Continuing: Range scan conversion (if not already done)
- In-class Activity: Bang-Bang Control (optional, but encouraged)
- Open Q&A

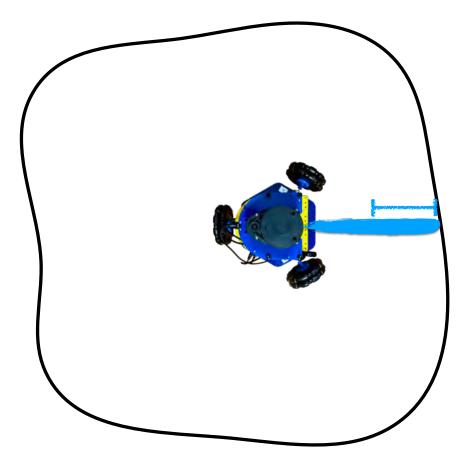

Michigan Robotics 102 - robotics102.org

# Last class: Convert range into point

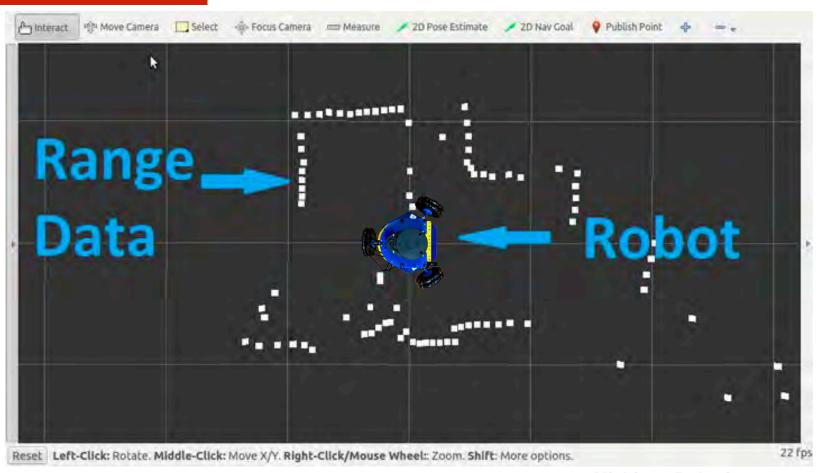

Michigan Robotics 102 - robotics102.org

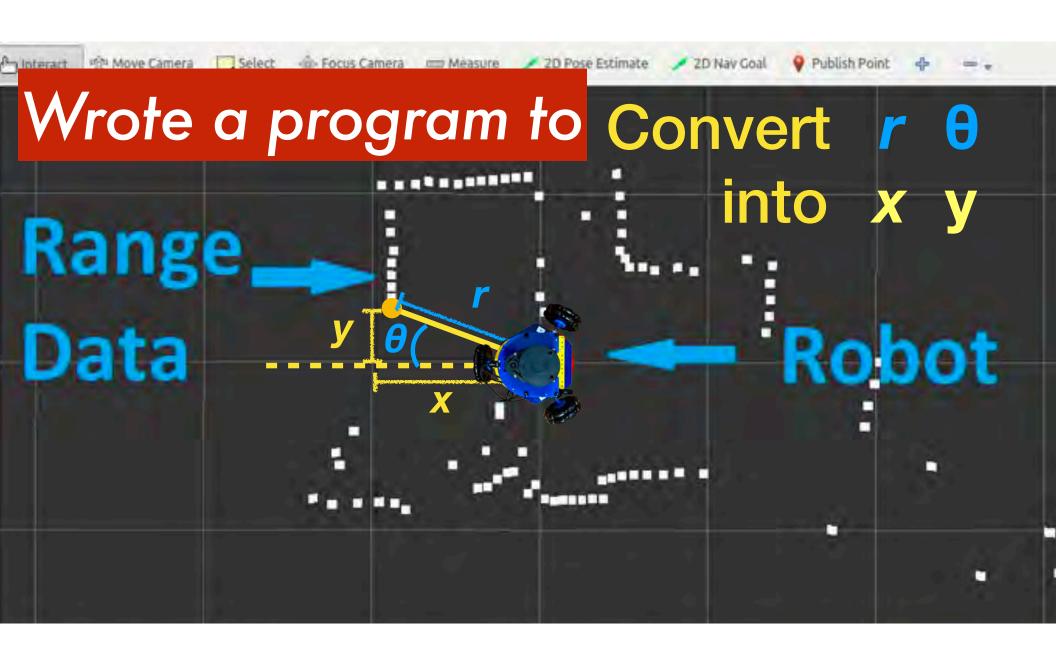

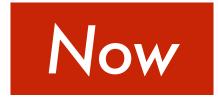

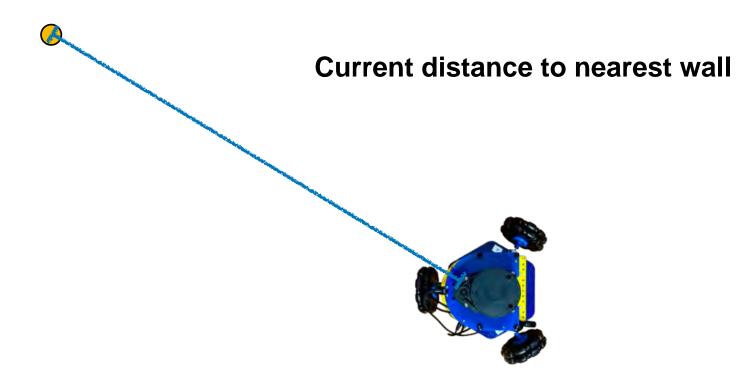

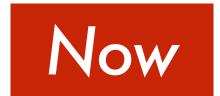

#### State:

Current distance to nearest wall

#### **Setpoint:**

Desired distance to nearest wall

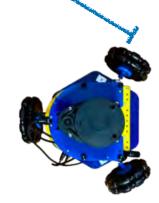

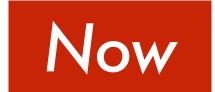

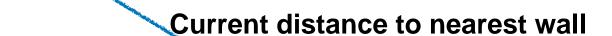

Desired distance to nearest wall

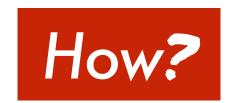

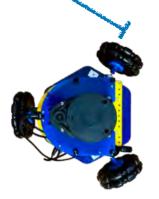

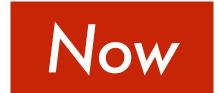

**Current distance to nearest wall** 

Desired distance to nearest wall

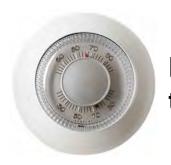

How does a thermostat work?

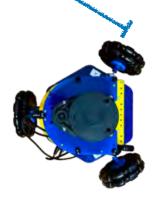

# **Setpoint Control**

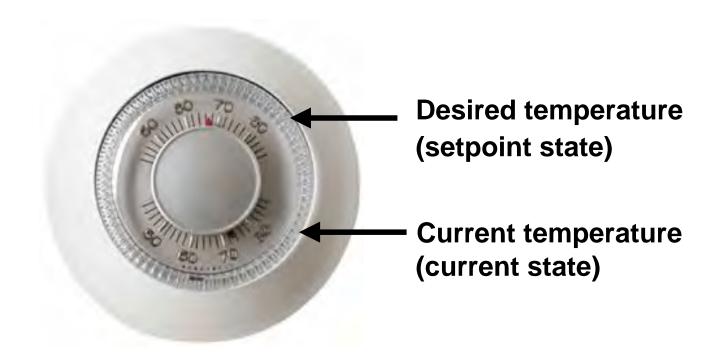

# **Bang-Bang Control**

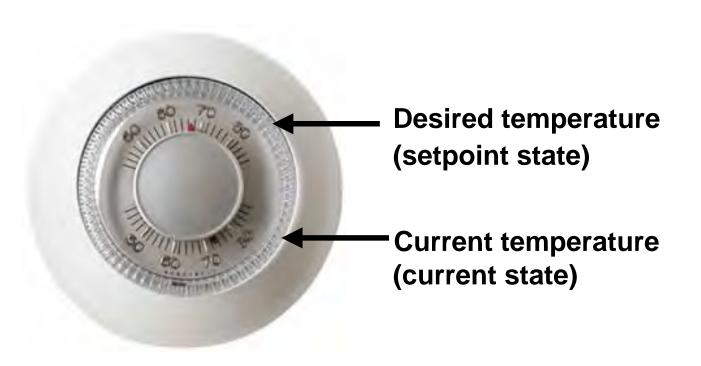

If current state is greater than setpoint, turn on air conditioner

If current state is less than setpoint, turn on heater

If current state is close enough to setpoint, do nothing

Repeat forever

Michigan Robotics 102 - robotics102.org

## Write a program for Bang-Bang Control

Asks user for 4 numbers:

**Setpoint state** 

Initial state

Control magnitude: amount to change state

Allowable margin: as "close enough"

Main function performs an infinite loop that calls a Bang-Bang control function

At every loop iteration, output the desired state and the current state

If current is greater than setpoint, decrease temperature

If current is less than setpoint, increase temperature

If current is close enough to setpoint, do nothing

Repeat forever

Michigan Robotics 102 - robotics102.org

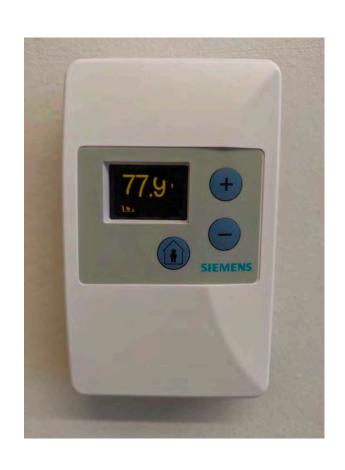

# **Testing**

Try these inputs

Setpoint state: 77.9

Initial state: 72.4

**Control magnitude: 0.1** 

Allowable margin: 0.2

Once working, show a course staff member your output